Digite no navegador o endereço *sigaa.ufpa.br.* Em seguida Clique na opção **Cadastrar-se**.

*Dica: certifique-se de que você digitou ufpa. Outras instituições também utilizam o SIGAA, portanto o endereço e a tela inicial são muito parecidos, alterando apenas o nome da instituição.*

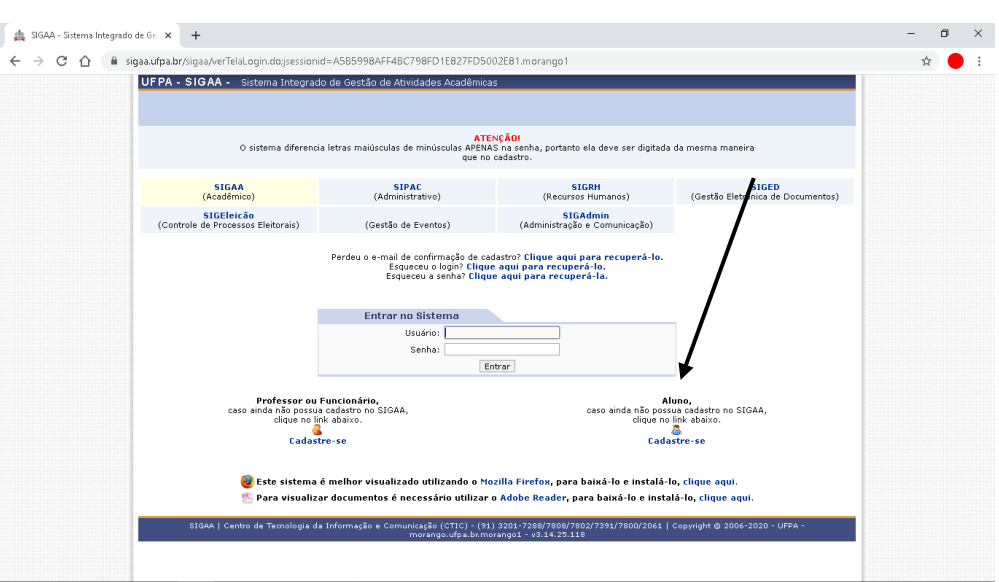

#### **Figura 1 - Etapa 1**

#### **Etapa 2**

Preencha seus dados, em seguida clique em **Cadastrar**.

#### *Dica:*

*O item nome de usuário pode ser seu nome.sobrenome, ou outro, caso desejar. A senha precisa ter números e caracteres especiais, geralmente.*

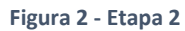

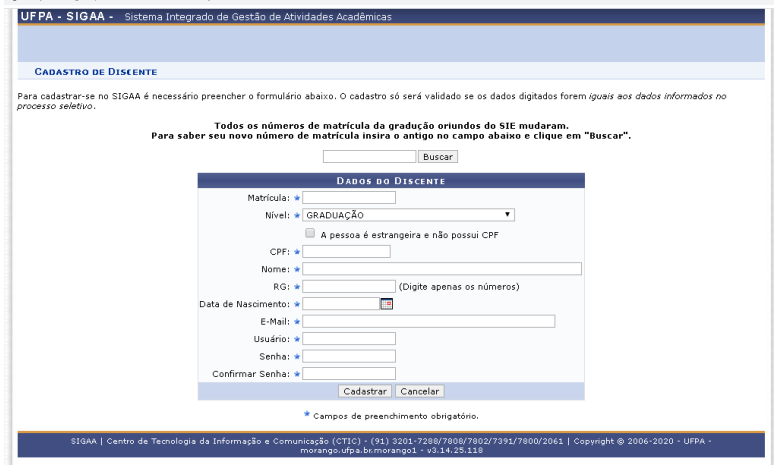

Se você já foi aluno da instituição, ou é docente, deve aparecer mais de uma opção de vínculo. Selecione o seu vínculo de discente no curso atual.

**Figura 3 - Etapa 3**

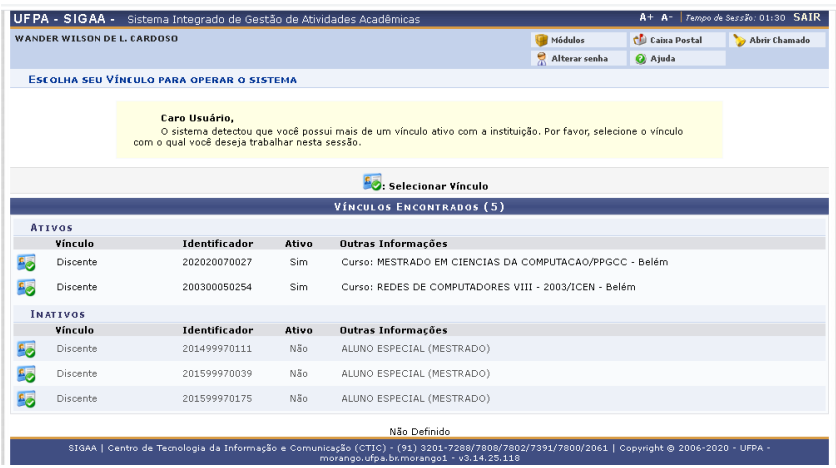

### **Etapa 4**

Clique no menu Ensino.

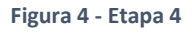

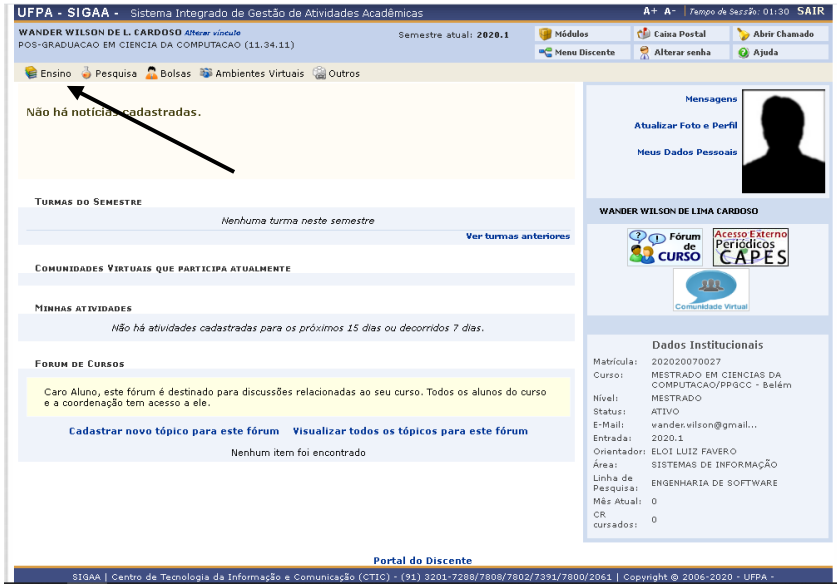

Clique na opção **Matrícula Online**.

**Figura 5 - Etapa 5**

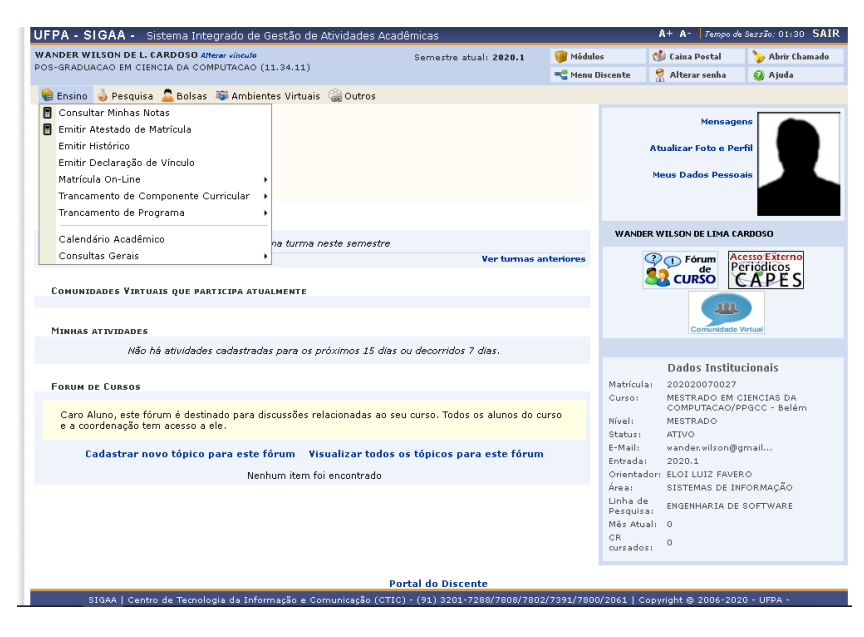

#### **Etapa 6**

Clique na opção **Realizar Matrícula**.

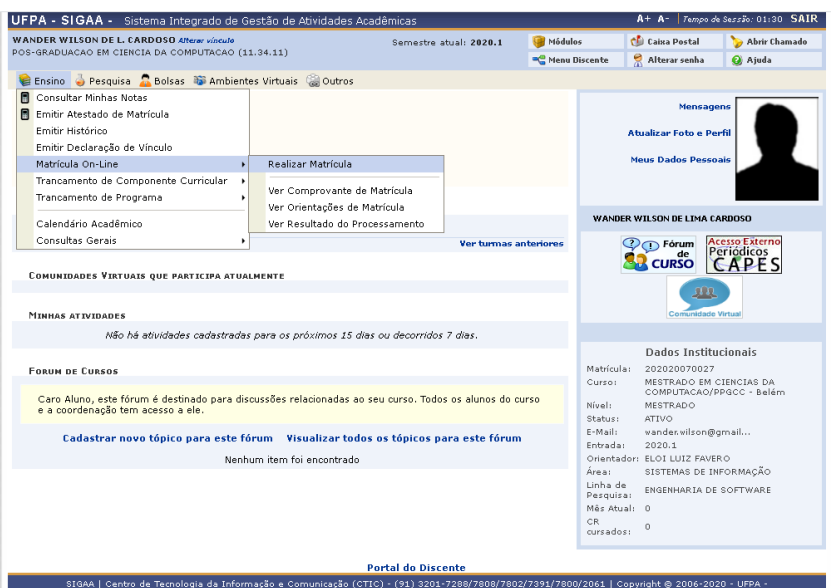

**Figura 6 - Etapa 6**

Clique na opção **Disciplinas**.

```
Figura 7 - Etapa 7
```
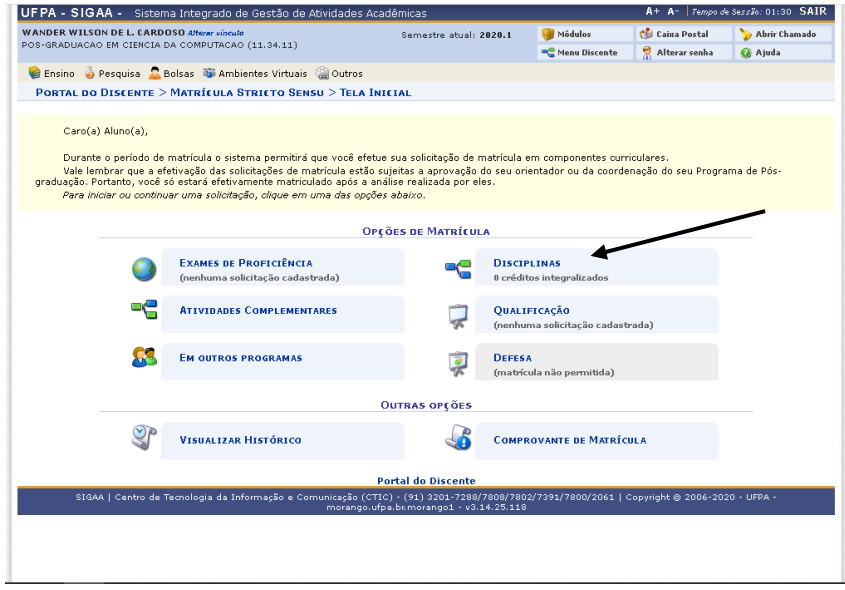

#### **Etapa 8**

Selecione as disciplinas que deseja se matricular. Fique atento aos dias e horários em que elas são ofertadas. Entenda como funciona a coluna **Horários**:

O primeiro número (ou primeiro e segundo, caso haja mais de um) representa o dia da semana. Ex.: 2 = segunda-feira.

A letra representa o turno, sendo M = Manhã. T = Tarde.

Os demais números representam o horário da aula. Ex.: 12 = 1ª e 2ª aula.

**Ex.:** 

A disciplina **Tópicos Especiais em Computação** é ofertada da seguinte forma: **6M34** = sexta-feira, manhã, 3ª e 4ª aula.

A disciplina **Qualidade de Software** é ofertada da seguinte forma: **46M34** = quarta-feira e sexta-feira, na 3ª e 4ª aula.

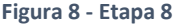

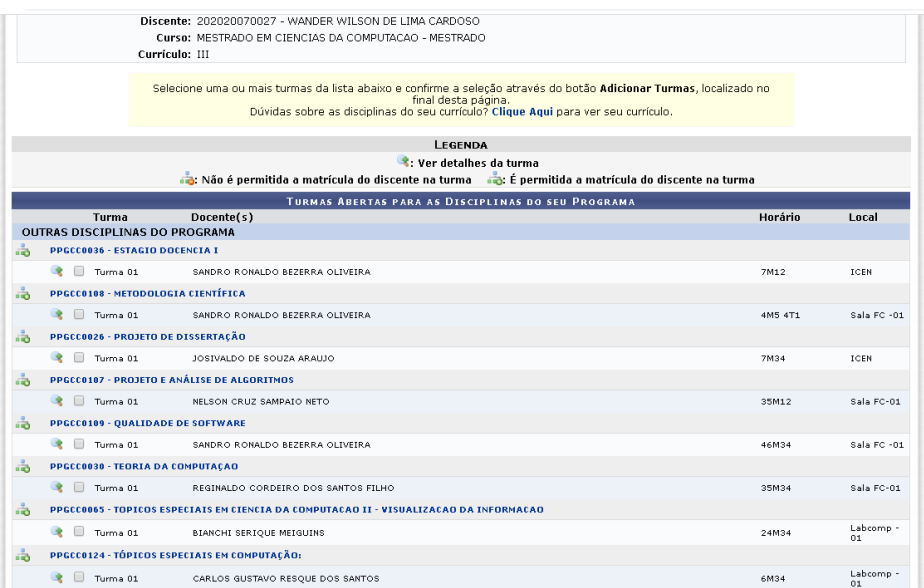

Confirme os dados da matrícula, em seguida clique na opção **Confirmar Matrículas**.

**Figura 9 - Etapa 9**

![](_page_4_Picture_43.jpeg)

Conclua a matrícula digitando os dados solicitados.

![](_page_5_Picture_48.jpeg)

![](_page_5_Picture_49.jpeg)

# **Etapa 11**

Matrícula finalizada! Se preferir, pode imprimir o comprovante.

**Figura 11 - Etapa 11**

| UFPA - SIGAA - Sistema Integrado de Gestão de Atividades Acadêmicas                                                                                                    |                            |                             |               | A+ A- Tempo de Sessão: 01:30 SAIR |
|----------------------------------------------------------------------------------------------------|----------------------------|-----------------------------|---------------|-----------------------------------|
| WANDER WILSON DE L. CARDOSO Alterar vinculo<br>POS-GRADUACAO EM CIENCIA DA COMPUTACAO (11.34.11)                                                                       | Semestre atual: 2020.1     | Módulos                     | Caixa Postal  | Abrir Chamado                     |
|                                                                                                    |                            | <b>C</b> Menu Discente      | Alterar senha | a Ajuda                           |
| · Matrículas submetidas com sucesso!                                                                                                    |                            |                             |               | (x) fechar mensagens              |
| PORTAL DO DISCENTE > MATRÍCULA ON-LINE 2020.1 > TURMAS SELECIONADAS                                                                                                    |                            |                             |               |                                   |
| SOLICITAÇÃO DE MATRÍCULA Nº 375941                                                                                                    |                            | <b>Imprimir Comprovante</b> |               | Voltar ao Portal Discente         |
|                                                                                                    | <b>TURMAS SELECIONADAS</b> |                             |               |                                   |
| Turma Componente Curricular                                                                                                    | Local                      | Horário                     |               |                                   |
| PPGCC0030 - TEORIA DA COMPUTAÇÃO (4 crs.)<br>01                                                                                                    |                            | Sala FC-01<br>35M34         |               |                                   |
| PPGCC0108 - METODOLOGIA CIENTÍFICA (2 crs.)<br>01                                                                                                    |                            | Sala FC -01<br>4M5 4T1      |               |                                   |
|                                                                                                    |                            | Sala FC -01<br>46M34        |               |                                   |
| PPGCC0109 - QUALIDADE DE SOFTWARE (4 crs.)<br>01                                                                                                    |                            |                             |               |                                   |
| SIGAA   Centro de Tecnologia da Informação e Comunicação (CTIC) - (91) 3201-7288/7808/7802/7391/7800/2061   Copyright @ 2006-2020 - UFPA - morango.ufpa.br.morango.1 - | v3.14.25.118               |                             |               |                                   |
|                                                                                                    |                            |                             |               |                                   |
|                                                                                                    |                            |                             |               |                                   |
|                                                                                                    |                            |                             |               |                                   |
|                                                                                                    |                            |                             |               |                                   |
|                                                                                                    |                            |                             |               |                                   |